## **Technical Tutorials**

This appendix provides technical tutorials to assist you in your writing process. Most tutorials focus on a specific technology (e.g., Zotero, AnyStyle) to solve a particular problem and also provide visual guides in the form of images or videos to walk you through the process in a step-by-step manner.

Constructing an Annotated Bibliography with Zotero

Extracting Resource Metadata from a Citation List with AnyStyle.io

Exporting Zotero to a Spreadsheet

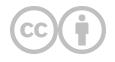

This content is provided to you freely by EdTech Books.

Access it online or download it at https://edtechbooks.org/rapidwriting/tutorials.